Министерство образования и молодежной политики Свердловской области

Частное профессиональное образовательное учреждение «Нижнетагильский экономический колледж»

УТВЕРЖДАЮ:  $n$  of  $na$ .<br>60a30 Директор ЧПОУ «Нижнетагильский эномический колледж»  $\Box$  В. И. Маркова **HH 661**  $10266$  $25 \times \text{феврала } 20\_21$  г.

# РАБОЧАЯ ПРОГРАММА УЧЕБНОЙ ДИСЦИПЛИНЫ

## **ИНФОРМАТИКА**

для специальности – **40.02.01 Право и организация социального обеспечения**

Нижний Тагил 2021

Программа учебной дисциплины разработана на основе Федерального государственного образовательного стандарта (далее – ФГОС) по специальности (специальностям) среднего профессионального образования (далее СПО) 40.02.01 **Право и организация социального обеспечения.**

### **Организация-разработчик:**

ЧПОУ «Нижнетагильский экономический колледж»

### **Разработчики:**

Ермакова Н. А., преподаватель ЧПОУ «Нижнетагильский экономический колледж»

ФГОС СПО № 508 от 12.05.2014 зарегистрировано в Минюсте России 29.07.2014 № 33324

## **СОДЕРЖАНИЕ**

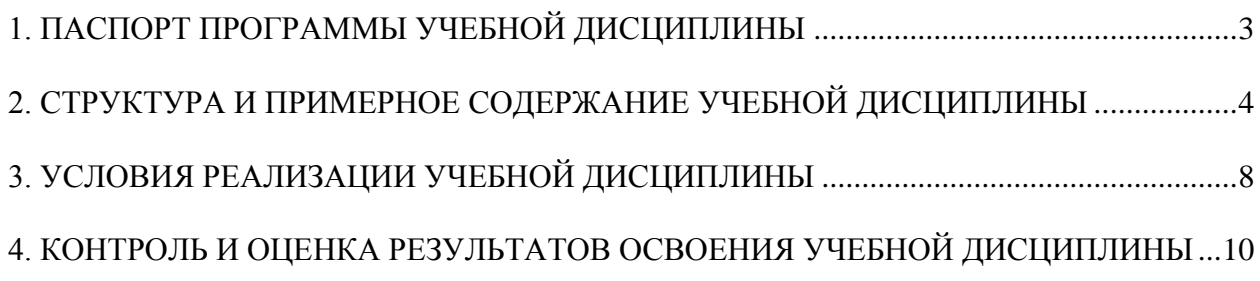

## **1. ПАСПОРТ ПРОГРАММЫ УЧЕБНОЙ ДИСЦИПЛИНЫ «ИНФОРМАТИКА»**

#### <span id="page-3-0"></span>**1.1. Область применения примерной программы**

Программа учебной дисциплины является частью примерной основной профессиональной образовательной программы в соответствии с ФГОС по специальности 40.02.01 Право и организация социального обеспечения.

**1.2. Место учебной дисциплины в структуре основной профессиональной образовательной программы:** дисциплина входит в общий гуманитарный и социально – экономический цикл.

## **1.3. Цель программы**

Учебная программа по дисциплине «Информатика» предусматривает приобретение студентами необходимых навыков работы с пакетами прикладных программ общего назначения, а также ознакомление студентов с возможностями информационных технологий в делопроизводстве.

## **1.4. Задачи программы**

Изучение курса «Информатика» имеет своей задачей выработать у студентов ряд профессиональных качеств, а именно:

- научить студентов применять имеющиеся на рынке программных продуктов экономические информационные системы

-применять самостоятельно информационные технологии в своей профессиональной деятельности

## **1.5. Требования к результатам освоения дисциплины**

В результате освоения дисциплины обучающийся **должен уметь:** - использовать базовые системные программные продукты;

- использовать прикладное программное обеспечение общего назначения для обработки текстовой, графической, числовой информации

В результате освоения дисциплины обучающийся **должен знать:**

- основные понятия автоматизированной обработки информации, общий состав и структуру персональных электронно-вычислительных машин (ЭВМ) и вычислительных систем;

- базовые системные программные продукты и пакеты прикладных программ для обработки текстовой, графической, числовой и табличной информации

## **1.6. Рекомендуемое количество часов на освоение примерной программы учебной дисциплины:**

максимальной учебной нагрузки обучающегося – 72 часа.

## <span id="page-4-0"></span>**2. СТРУКТУРА И ПРИМЕРНОЕ СОДЕРЖАНИЕ УЧЕБНОЙ ДИСЦИПЛИНЫ**

## **2.1. Объем учебной дисциплины и виды учебной работы**

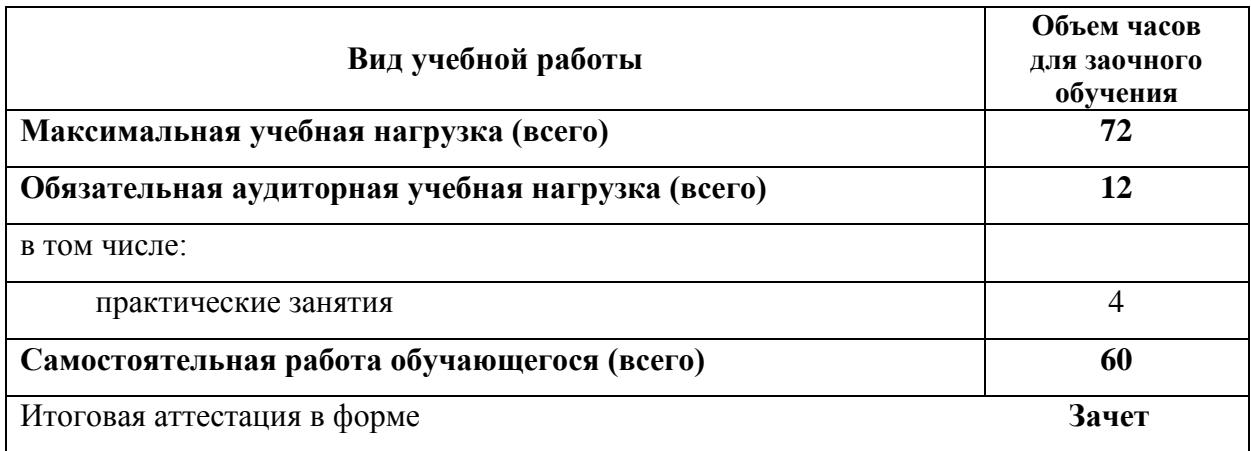

## **2.2. Примерный тематический план и содержание учебной дисциплины «Информатика»**

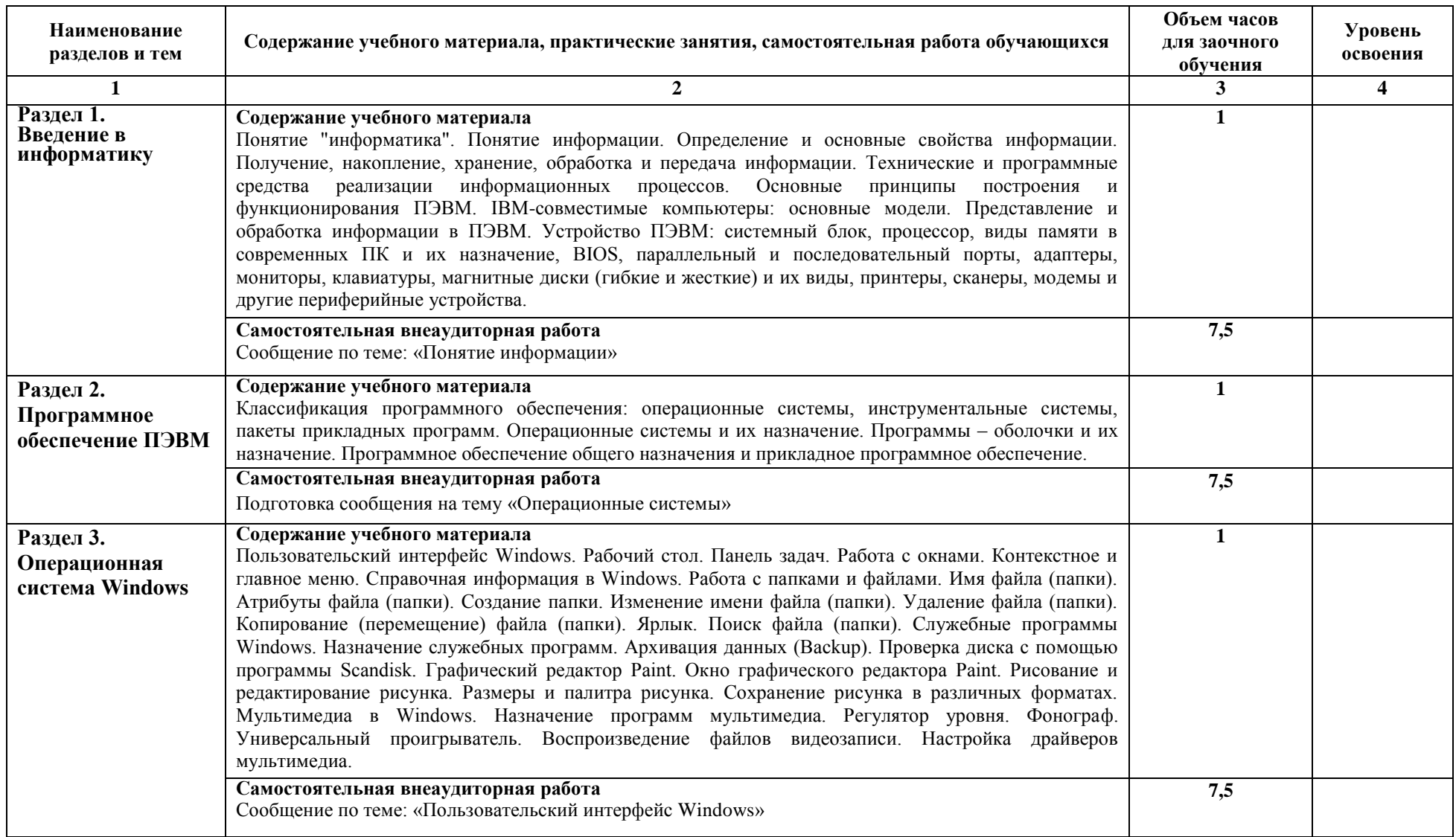

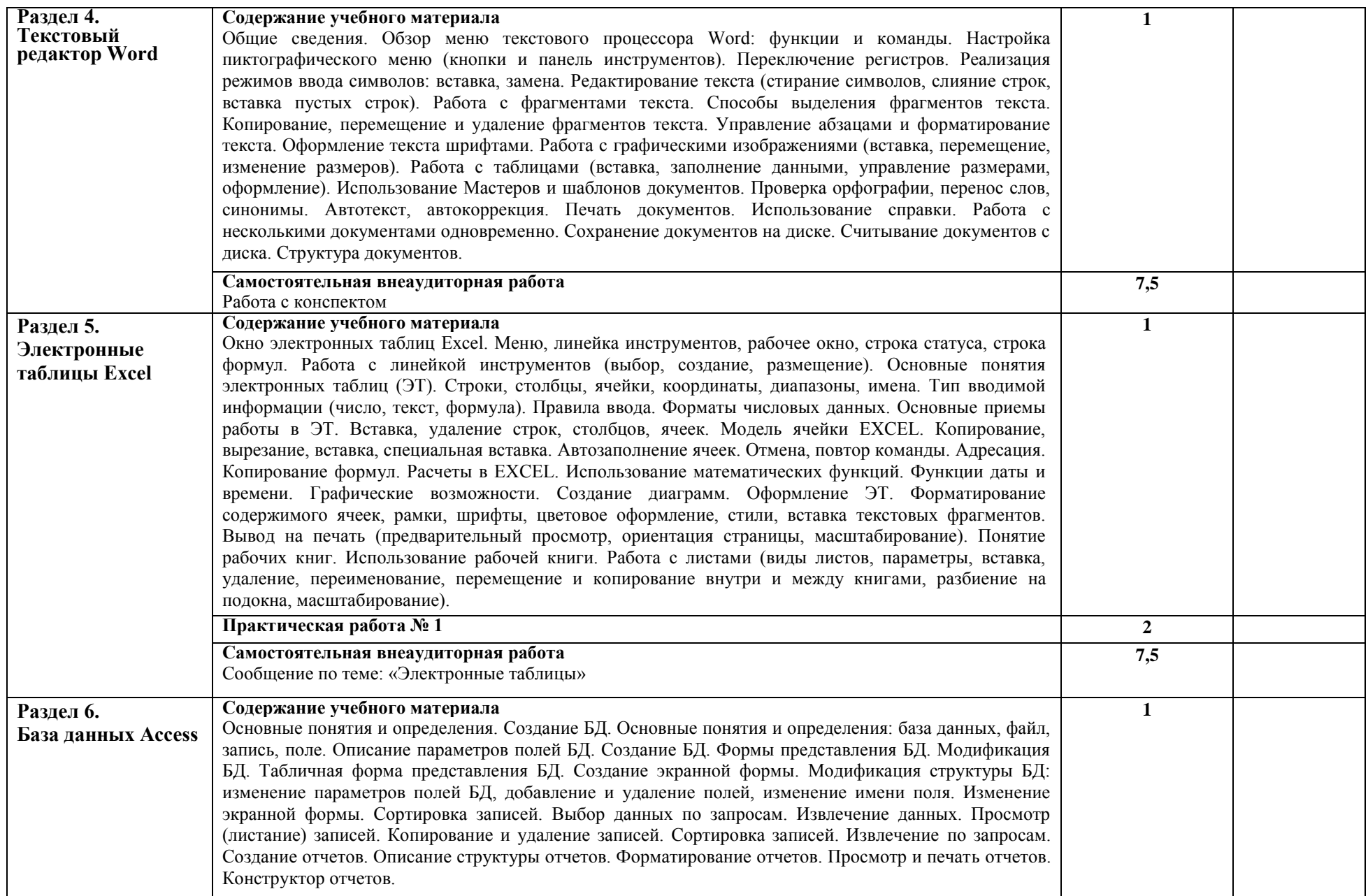

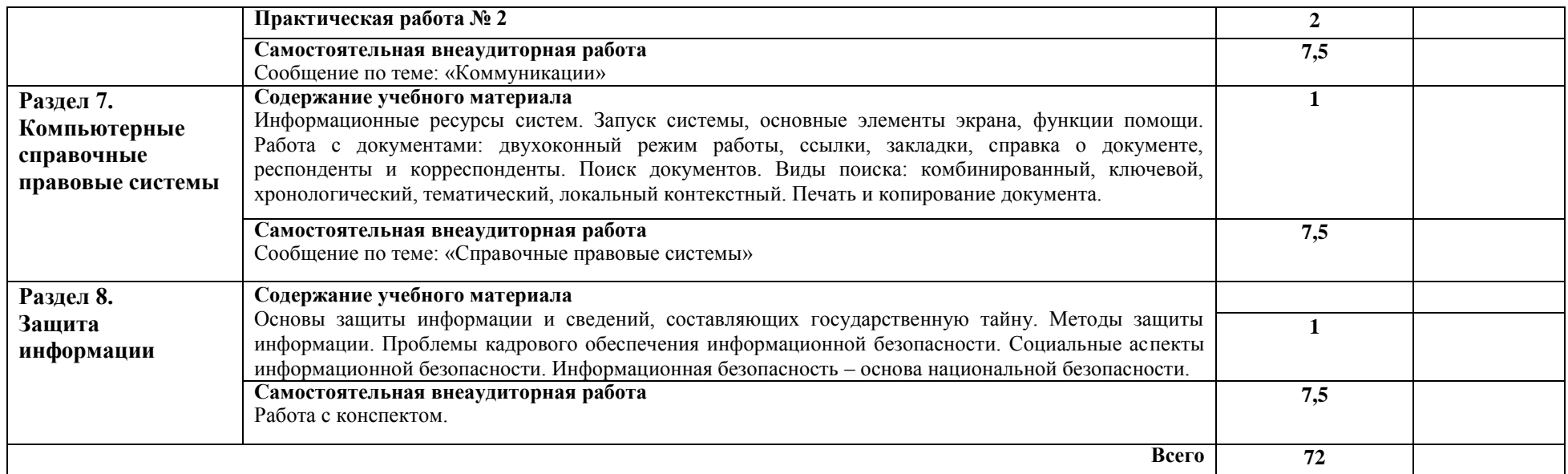

Для характеристики уровня освоения учебного материала используются следующие обозначения:

1. – ознакомительный (узнавание ранее изученных объектов, свойств);

2. – репродуктивный (выполнение деятельности по образцу, инструкции или под руководством)

3. – продуктивный (планирование и самостоятельное выполнение деятельности, решение проблемных задач)

## **3. УСЛОВИЯ РЕАЛИЗАЦИИ УЧЕБНОЙ ДИСЦИПЛИНЫ**

#### <span id="page-8-0"></span>**3.1. Требования к минимальному материально-техническому обеспечению**

Реализация учебной дисциплин «Информатика» требует наличия учебной лаборатории информационных технологий.

Оборудование учебного лаборатории: столы для компьютерной техники; стулья для работы за компьютером; экран для работы проектора; доска; шкаф (полки) для методических пособий, раздаточного материала; письменный стол и стул для преподавателя

Технические средства обучения: персональные компьютеры; локальная сеть с выходом в глобальную сеть Интернет; проектор.

Программное обеспечение: операционная система Windows ХР и выше; MS Word 2007; MS Ехсеl 2007; MS Power Point 2007; Internet Explorer 6.0 и выше; 1С: Предприятие 8.2; справочно-правовая система «Гарант»; справочно-правовая система «Консультант Плюс».

#### **3.2. Информационное обеспечение обучения**

**Перечень рекомендуемых учебных изданий, Интернет-ресурсов, дополнительной литературы.**

#### **Основная литература:**

1. Цветкова М.С. Информатика и ИКТ (6-е изд., стер.) учебник. – М.: Академия, 2014.

### **Дополнительная литература:**

- 1. Гохберг Г.С., Зафиевский А.В., Короткин А.А. Информационные технологии. М.: Академия, 2007.
- 2. Мельников В.П. Информационная безопасность: учеб. пос. для студ. сред. проф. образования / В.П. Мельников, С.А. Клейменов, А.М. Петраков. – 3-е изд., стер. – М.: Академия, 2008.
- 3. Михеева Е.В. Информационные технологии в профессиональной деятельности: учебник для студентов учреждений СПО / Е.В. Михеева, О.И. Титова. – М.: Академия, 2017. – 416 с.
- 4. Михеева Е.В. Информационные технологии в профессиональной деятельности (9-е изд., стер.). Учеб. пособие. – М.: Академия, 2011. - 384 с.
- 5. Михеева Е.В. Информационные технологии в профессиональной деятельности экономиста и бухгалтера (6-е изд., стер.) Учеб. пособие. – М.: Академия, 2010. - 208 с.
- **6.** Михеева Е.В. Информационные технологии в профессиональной деятельности экономиста и бухгалтера (5-е изд., стер.) Учеб. пособие. – М.: Академия, 2009.
- 7. Михеева Е.В. Информационные технологии в профессиональной деятельности. 4-е изд. Стер. – М.: Академия, 2007.
- 8. Михеева Е.В. Практикум по информатике. Учебное пособие. 3-е изд., стер. М.: «Академия», 2007.
- 9. Михеева Е.В. Практикум по информационным технологиям в профессиональной деятельности. – 5-е изд., стер. – М.: Академия, 2007.
- 10. Морозов М.А. Информационные технологии в социально-культурном сервисе и туризме: учеб. для высш. уч. заведений / М.А. Морозов, Н.С. Морозова. – 6-е изд. перераб. – М.: Академия, 2008.
- 11. Сапков В.В. Информационные технологии и компьютеризация делопроизводства (6-е изд., стер.) учебник. – М.: Академия, 2011.
- 12. Уткин В.Б. Информационные системы в экономике (5-е изд., стер.) учебник. М.: Академия, 2010.
- 13. Черкасова Е.А. Информационные технологии в банковском деле (1-е изд.) Учеб. пособие. – М.: Академия, 2011.

## <span id="page-10-0"></span>**4. КОНТРОЛЬ И ОЦЕНКА РЕЗУЛЬТАТОВ ОСВОЕНИЯ УЧЕБНОЙ ДИСЦИПЛИНЫ**

**Контроль и оценка** результатов освоения учебной дисциплины осуществляется преподавателем в процессе проведения практических занятий, а также выполнения обучающимися индивидуальных заданий.

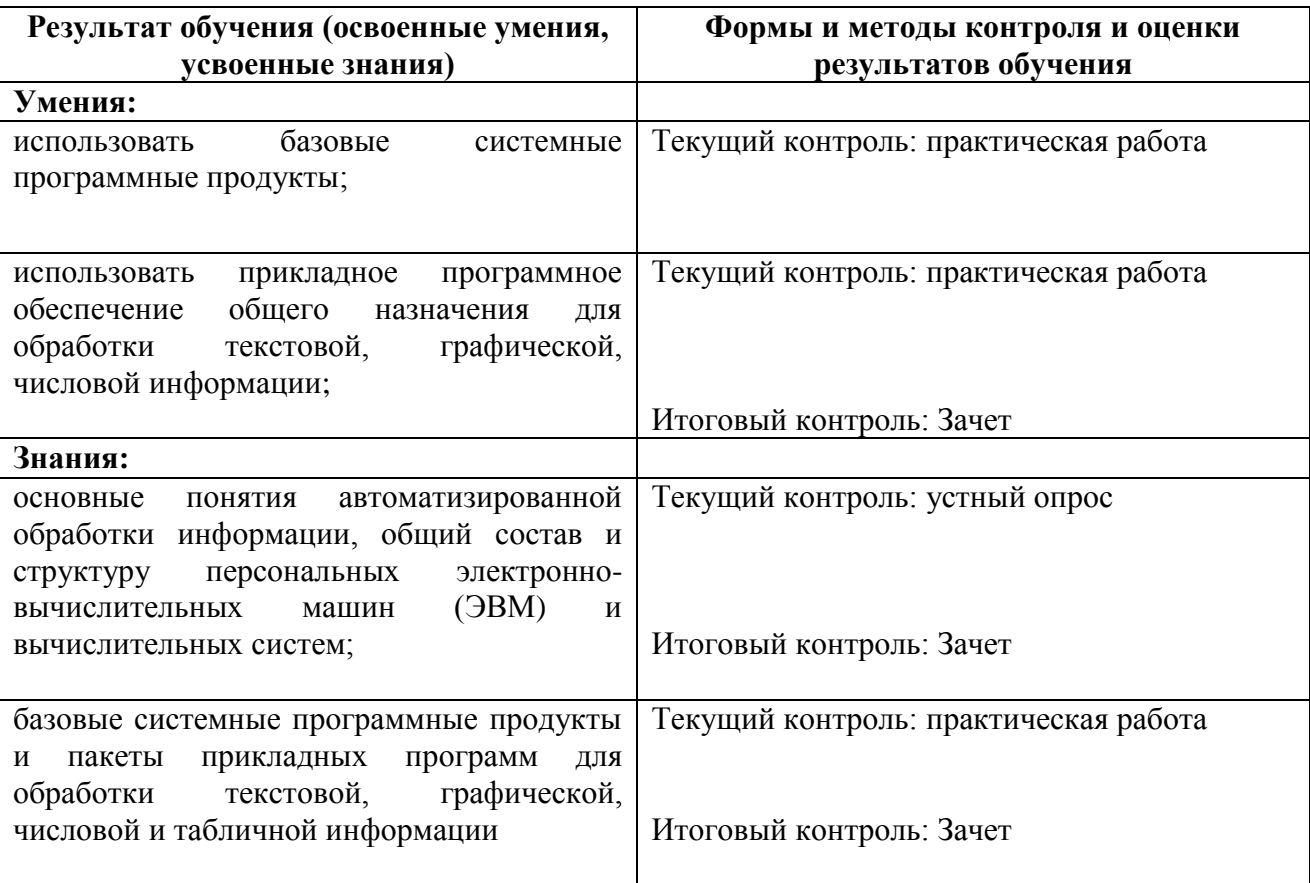